ALMA MATER STUDIORUM - UNIVERSITÀ DI BOLOGNA FACOLTÀ DI INGEGNERIA - CORSO DI LAUREA IN INGEGNERIA EDILE/ARCHITETTURA

DIPATIMENTO DI ARCHITETTURA

# Validazione del Progetto BIM

**RELATOR** Chiar.mo Prof. Roberto Mingucci

**CORRELATORI** Chiar.mo Prof. Simone Garagnani Arch. Andreas Pedersen

Anno Accademico 2011/12 - Sessione III

**CANDIDATO** Matteo Cominetti

# **1. IL BIM**

# **2. VALIDAZIONE DEL PROGETTO**

# **3. INTEROPERABILITÀ**

# **4. REVIT BCF PLUGIN**

### **B**UILDING **I**NFORMATION **M**ODELING

*" Il BIM è un processo che riguarda la sviluppo, l'analisi e la gestione di un modello digitale di un edificio. "*

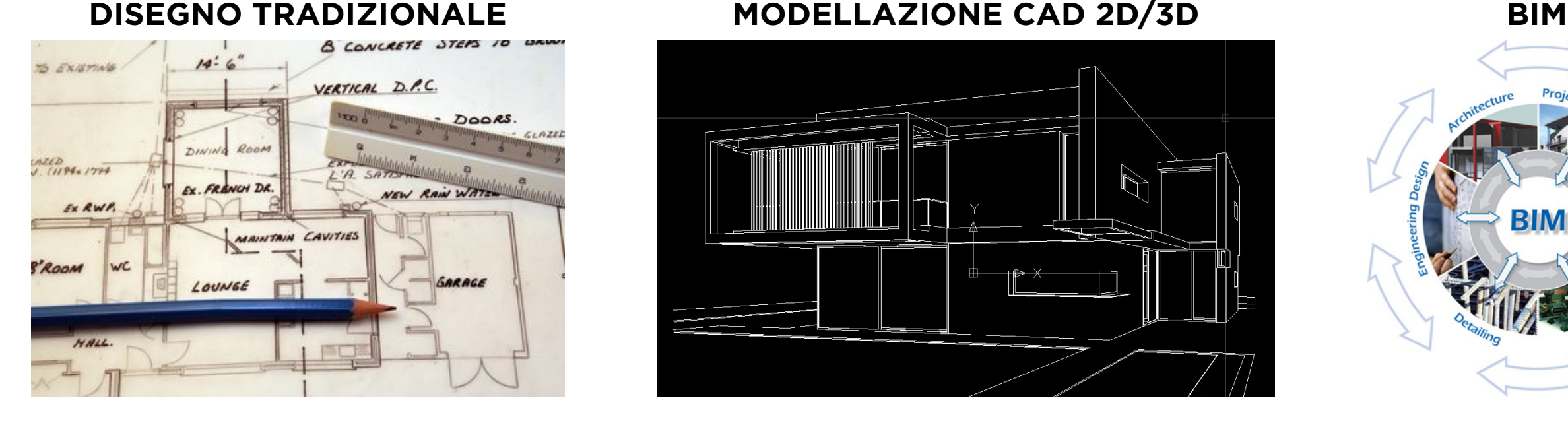

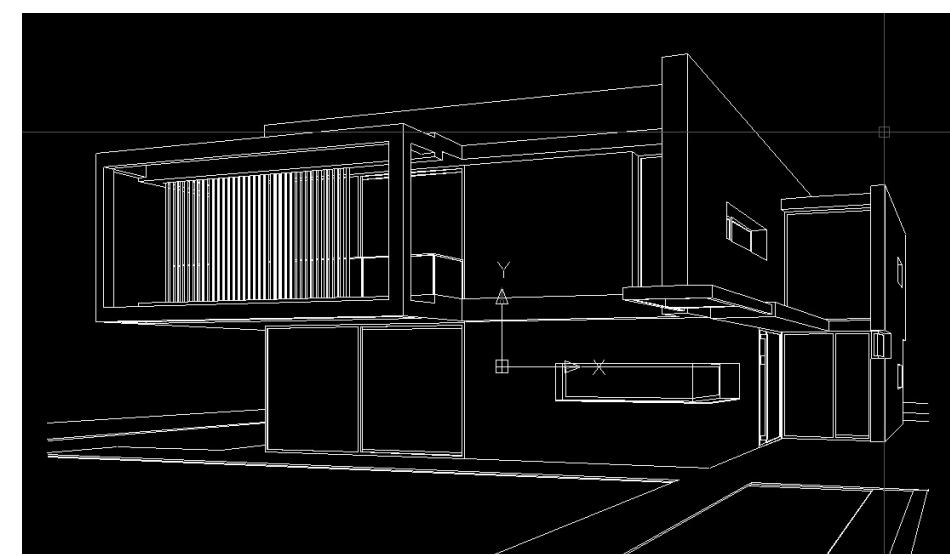

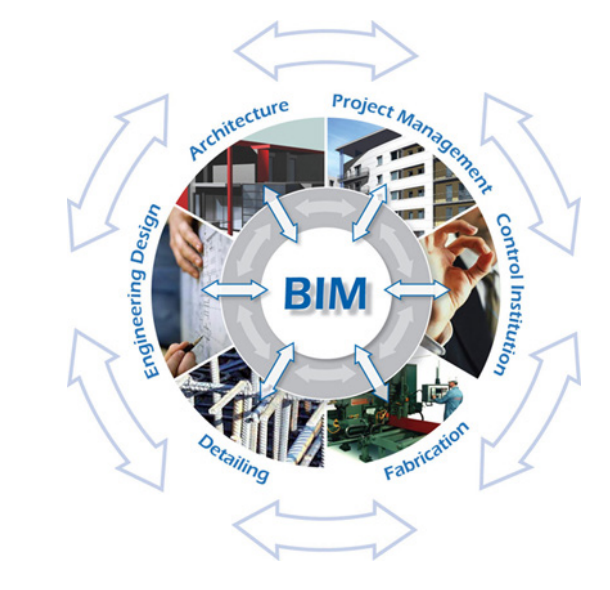

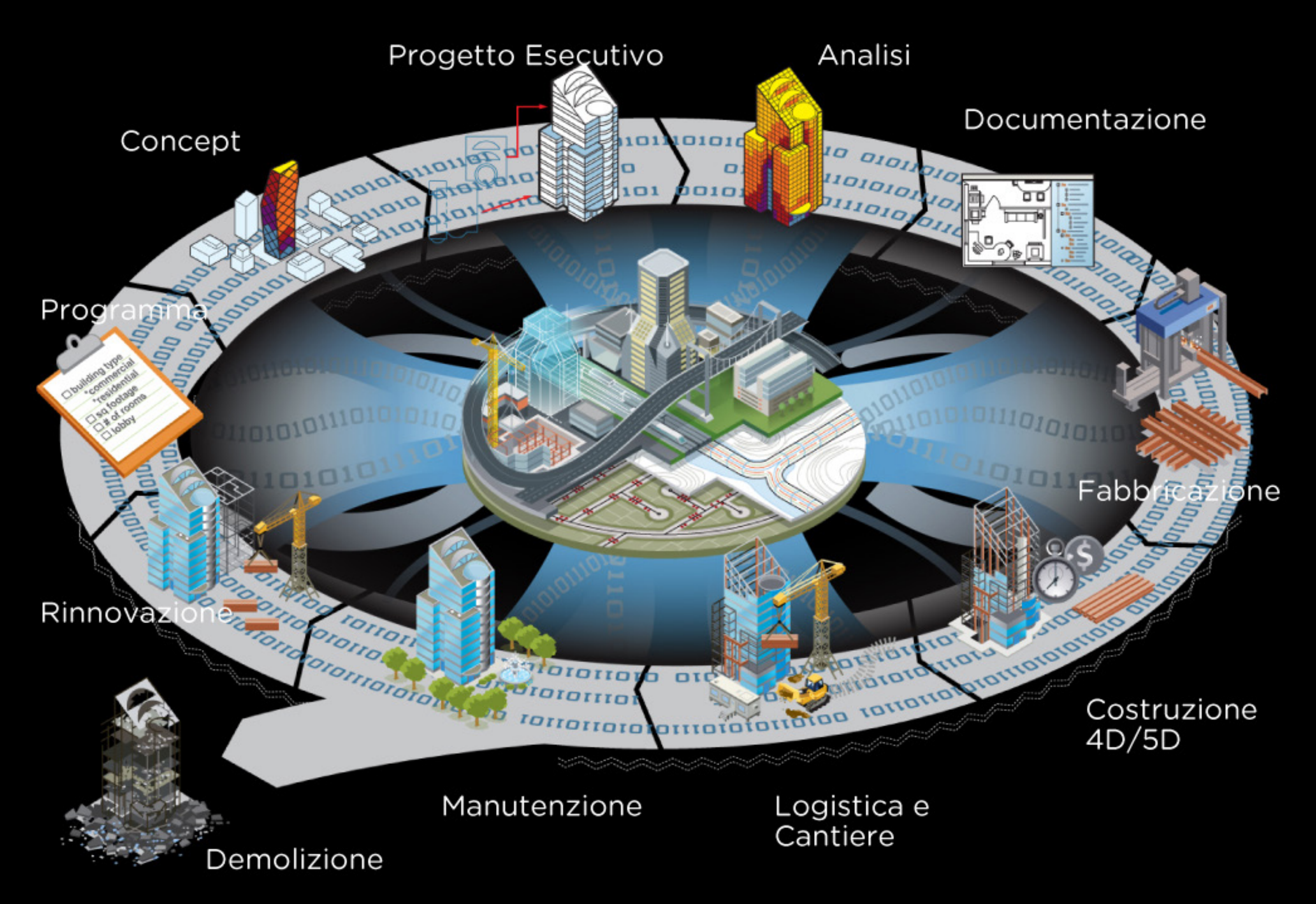

### **Benefici e adozione BIM in Nord America 28% 49% 71% 2007 2009 2012 "The Business Value of BIM in North America: Multi-Year Trend Analysis and User Ratings (2007–2012)" by McGraw-Hill Construction 69% 62% 59% 56% 44% 43% 43% MIGLIORAMENTO PROGETTAZIONE MIGLIRAMENTO QUALITÀ RIDUZIONE CONFLITTI RIDUZIONE COSTI COSTRUZIONE RIDUZIONE TEMPI MAGGIORE PREVEDIBILITÀ RIDUZIONE INFORMAZIONI**

Immagine: Autodesk

**1. IL BIM** 5.

### **ADOXIM nel mondo**

# **USA, Canada, Scandinavia, Gran Bretagna, Paesi Bassi e Singapore.**

### **VALIDAZIONE DEL PROGETTO**

# *" Il 40% dei difetti di un edificio sono dovuti ad errori od ommissioni in fase progettuale. "*

Standards Norway, December 2009

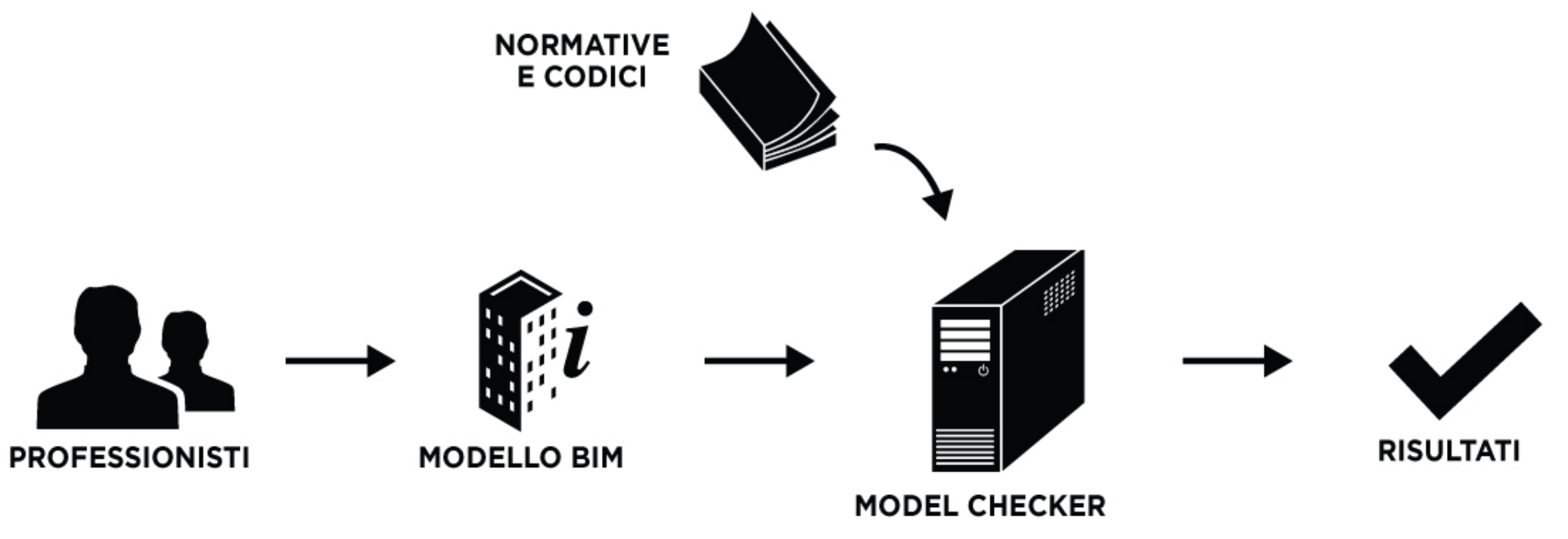

**2. VALIDAZIONE DEL PROGETTO** 7.

### **Clash Detection Code Compliance**

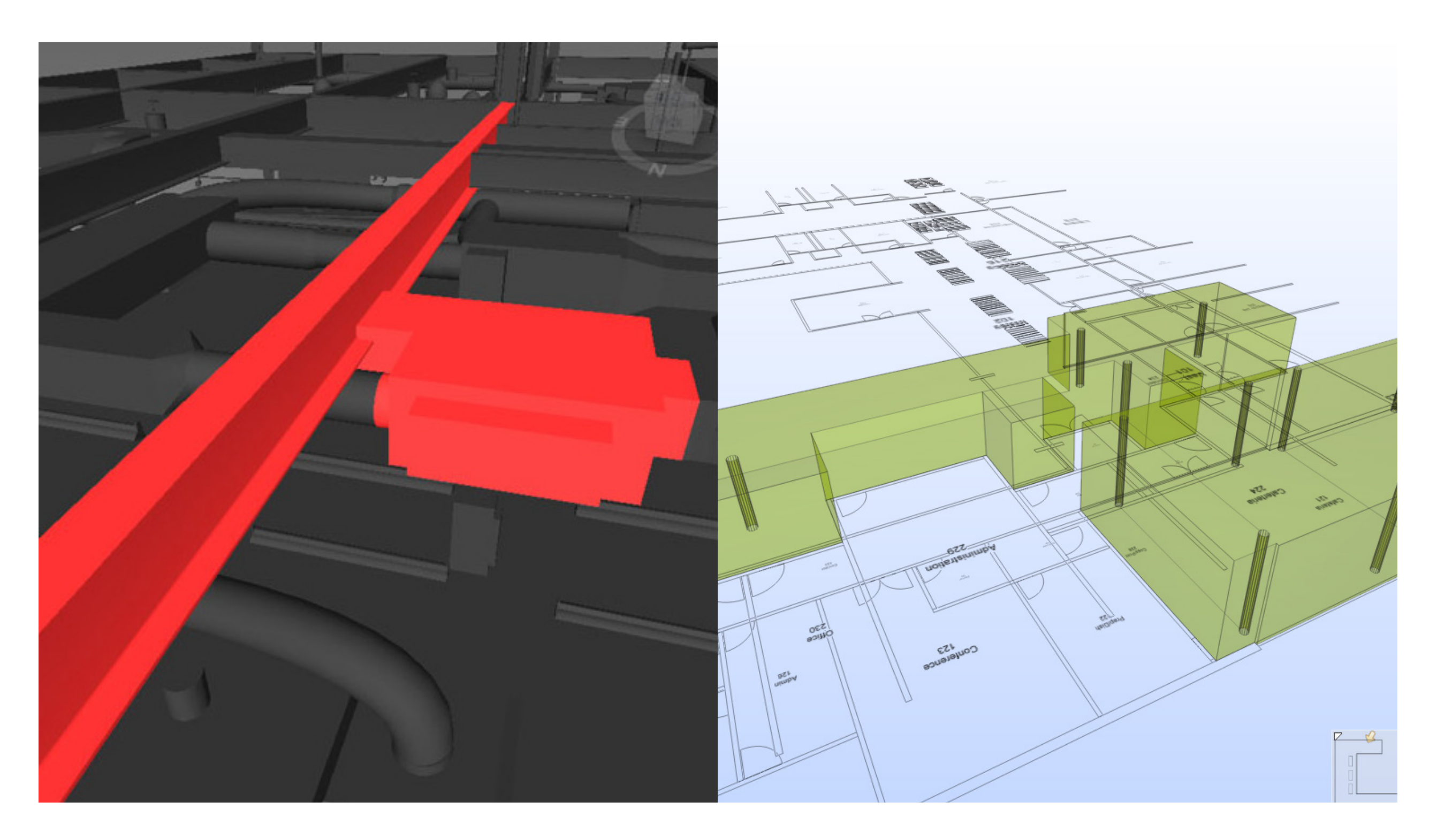

#### **2. VALIDAZIONE DEL PROGETTO** 8.

# **Sistemi di Automated Code Checking**

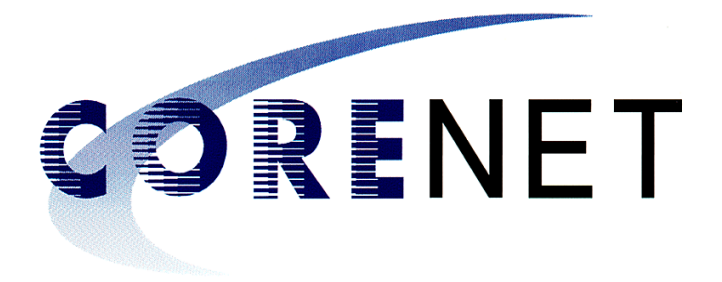

COnstruction and Real Estate NETwork

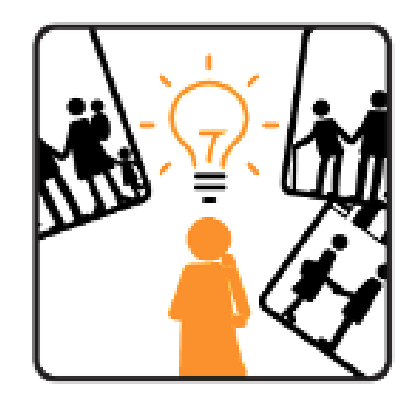

Laboratorio regionale in tema di Accessibilità, Domotica e Innovazione **SMART**codes<sup>1</sup>

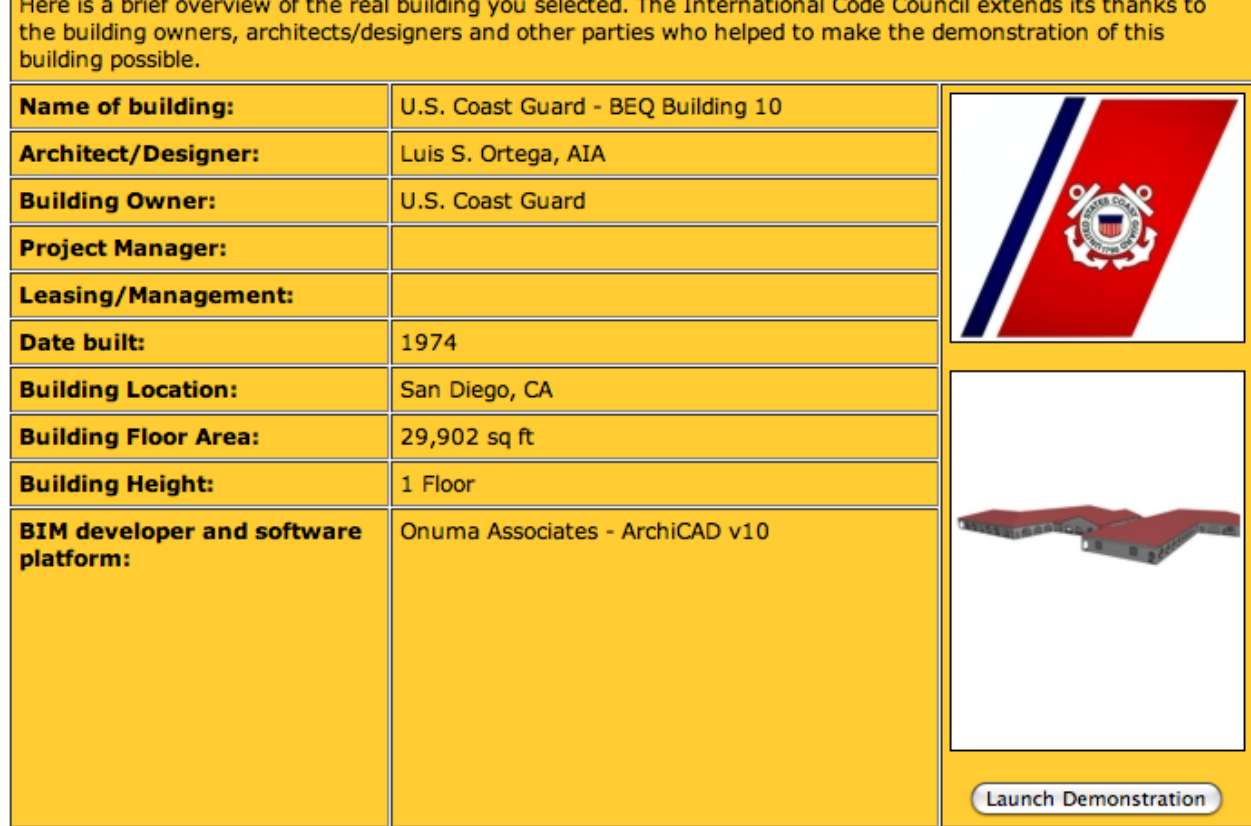

**SMARTcodes** 

### **INTEROPERABILITÀ**

*" Negli Stati Uniti ogni anno vengo sprecati più di 16 miliardi di dollari nel settore delle costruzioni per colpa di una inadeguata interoperabilità. "*

US National Institute of Standards and Technology (NIST), 2004

**IFC** Industry Foundation Classes **MVD** Model View Definition **IDM** Informatio Delivery Manual **BCF** BIM Collaboration Format

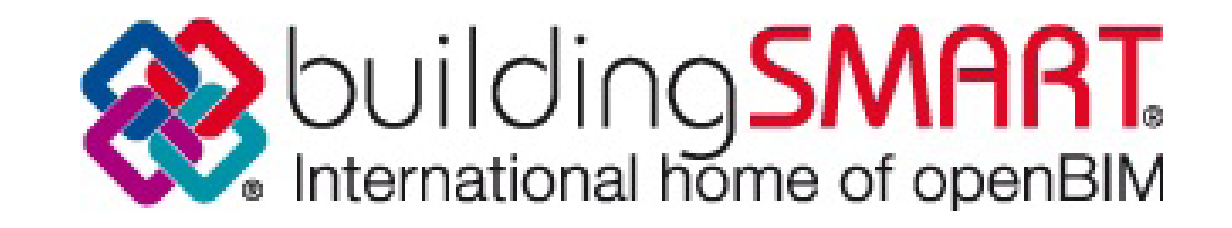

**3. INTEROPERABILITÀ** 10.

### **Creazione e utilizzo di IDM e MVD**

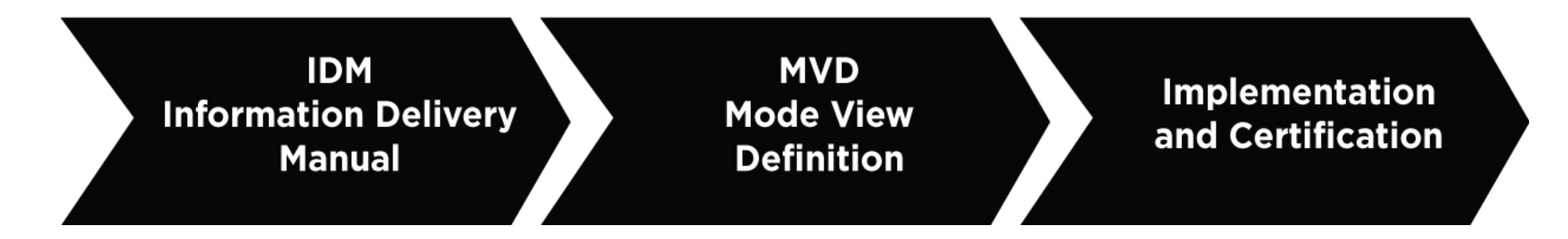

#### IFC Model View Definition Diagram: MVD Overview IFC2x3

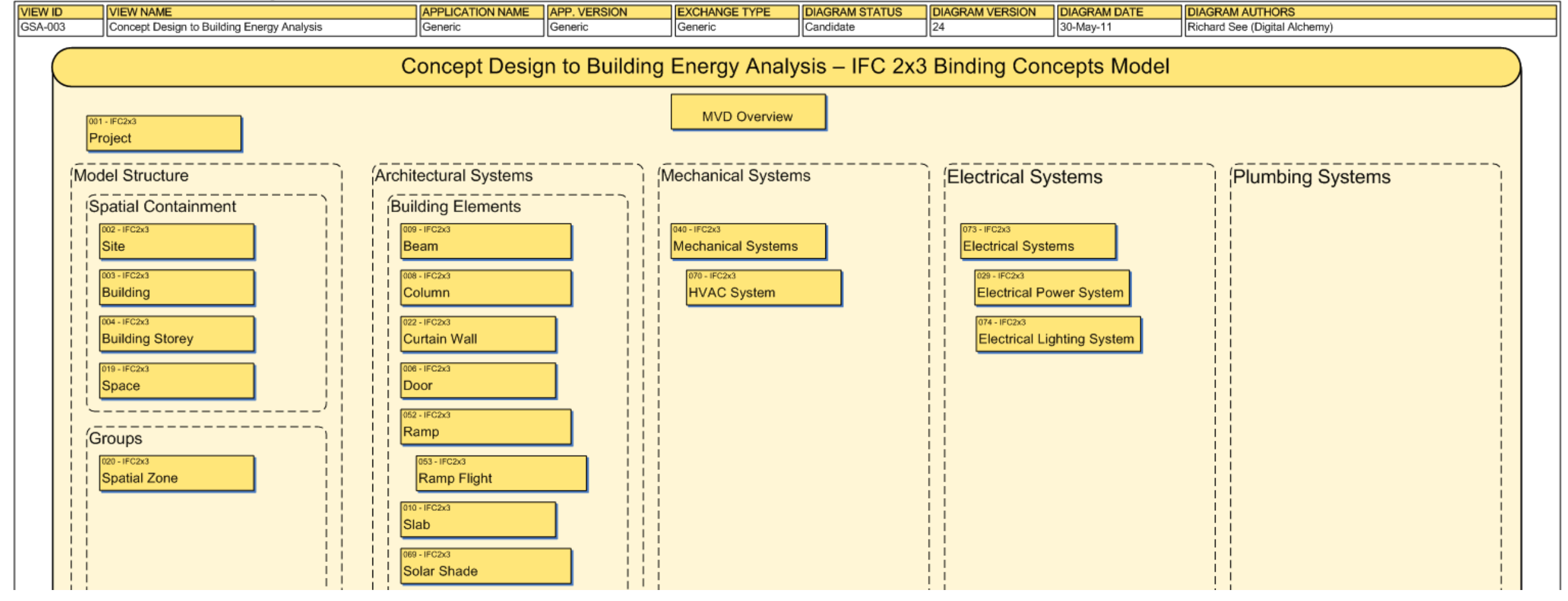

#### **3. INTEROPERABILITÀ** 11.

### **BIM Collaboration Format**

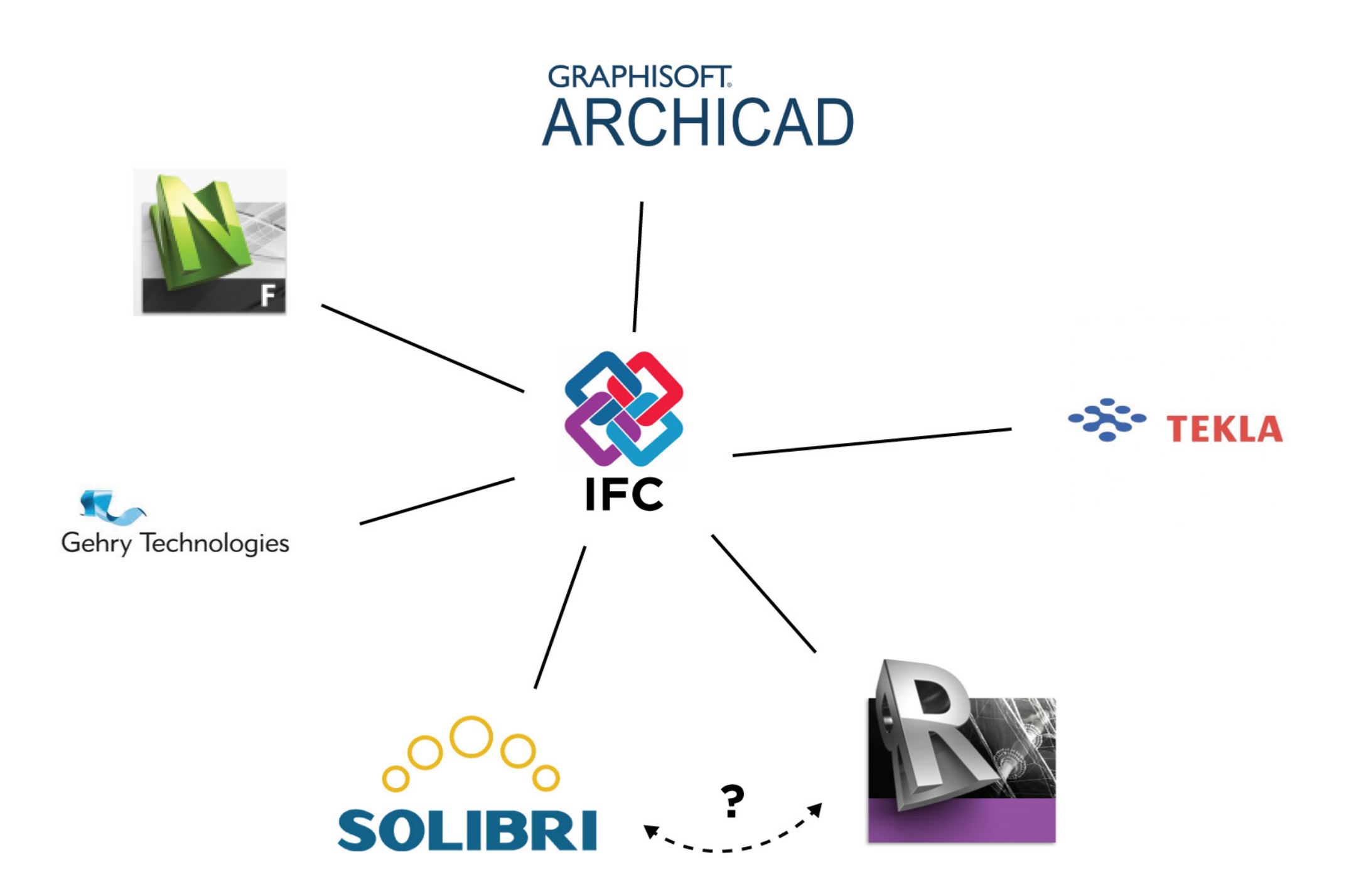

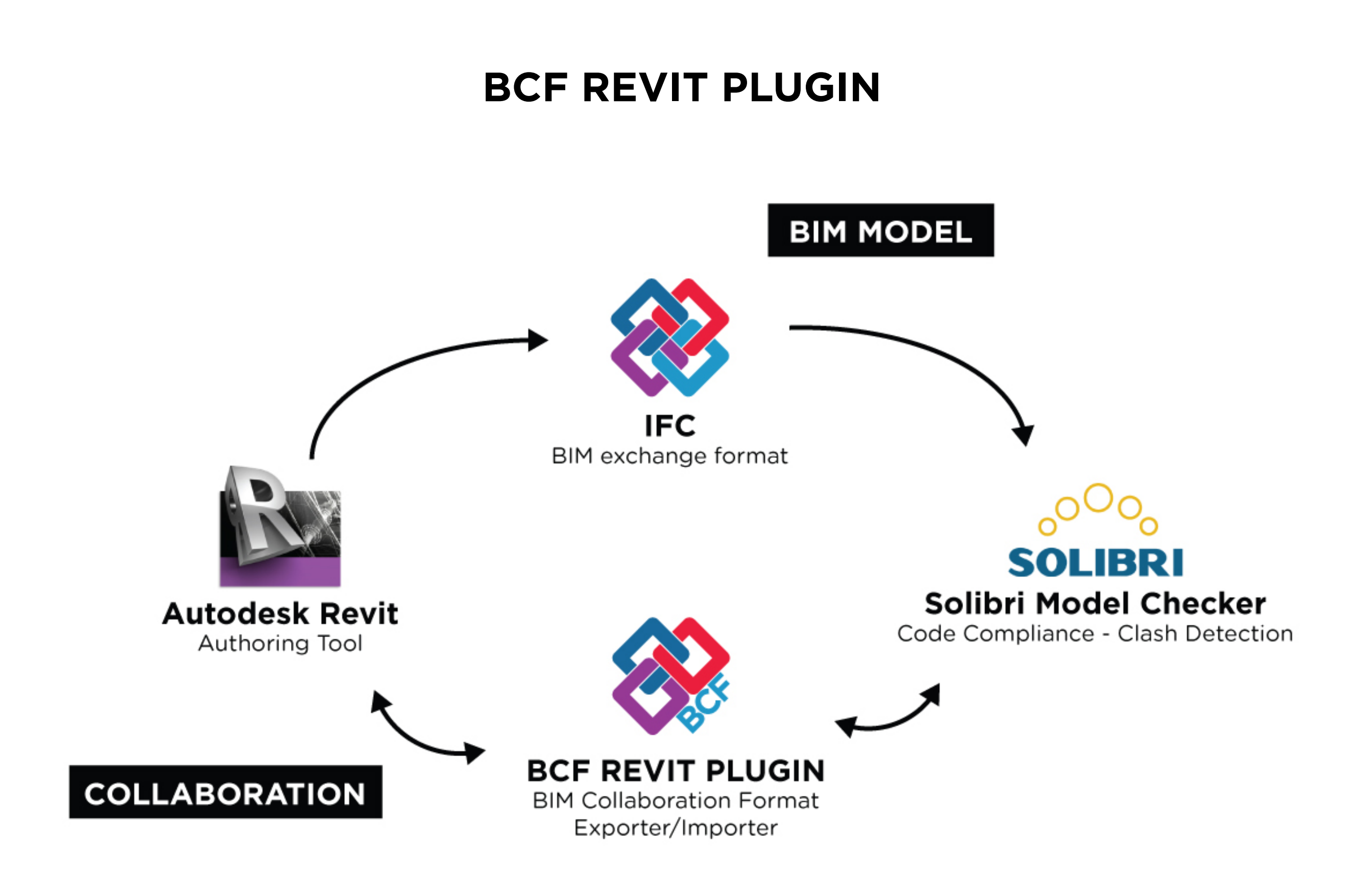